#### Zkoumání toroidální asymetrie elektronové teploty na tokomaku Golem

#### Tomáš Malínský(GEKOM), David Koutný(SGO), Lukáš Ralidiak(BGMH)

## **Co je to tokamak?**

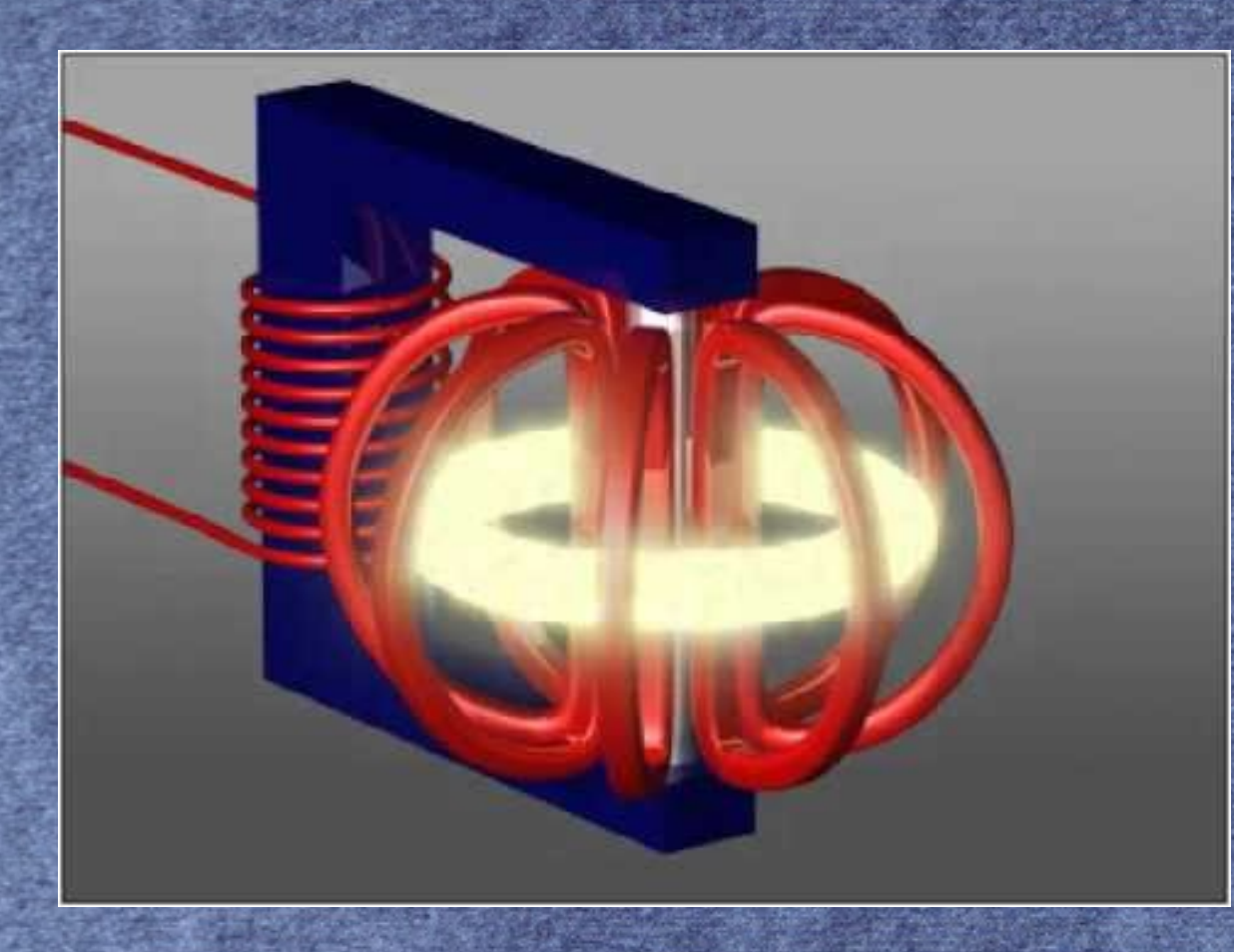

# **Co je to tokamak?**

 $m_{\tilde{\alpha}}$  ,  $\overline{\epsilon}$  :  $\epsilon$ 

**OLEM Tokama** 

# **Princip měření**

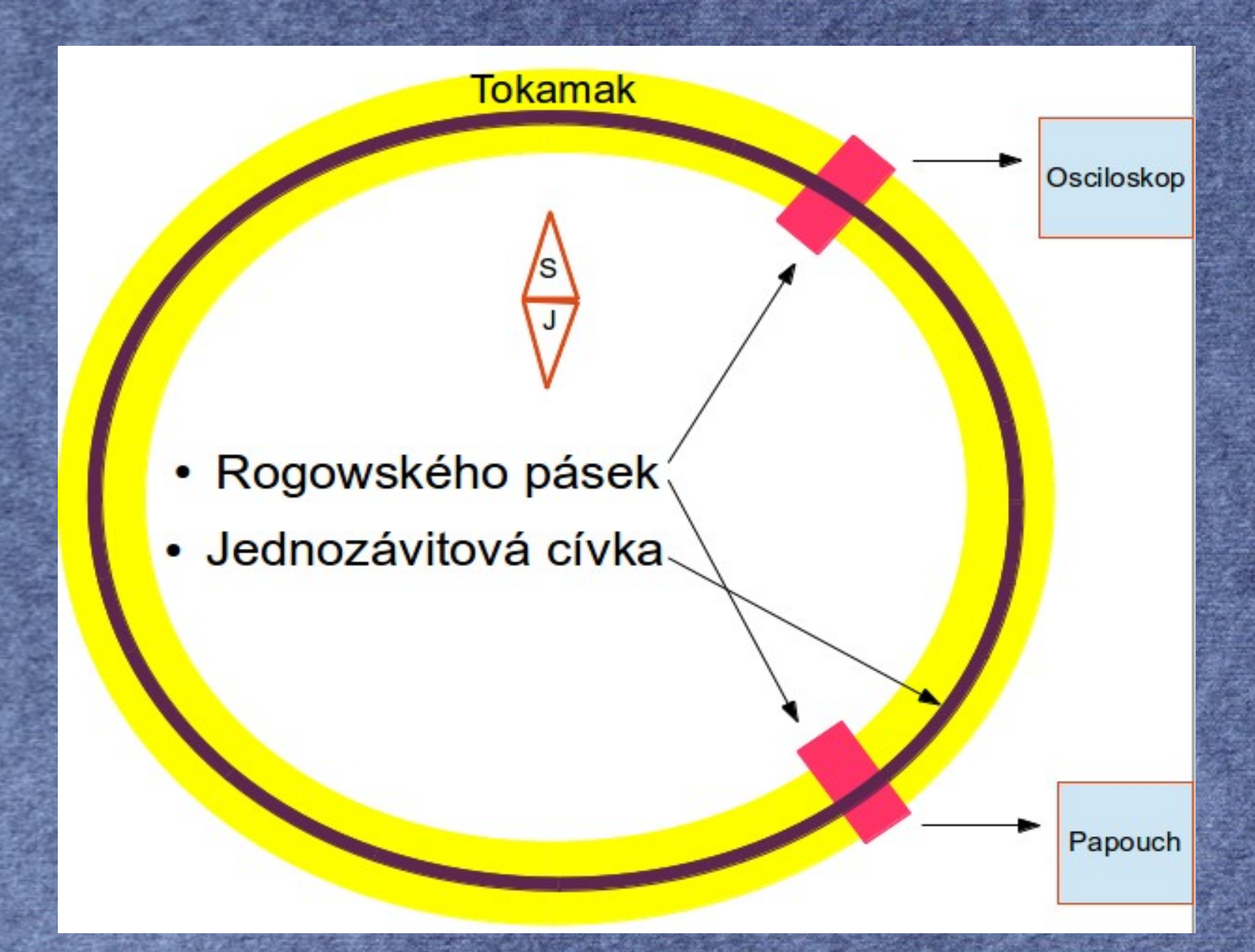

#### **GNU Plot aneb scriptujeme**

mkdir \$1 ● cd \$1

● echo "set terminal jpeg;plot '< wget -q -O http://golem.fjfi.cvut.cz/utils/data/\$1/papouch ji' u 1:5 w 1 title 'B'"|gnuplot > pap3.jpg

### **GNU Plot aneb scriptujeme**

车

良

 $\frac{1}{\mathcal{E}}$ 

**Redesignation** 

echo "x=0;y=0;dx=2e-6;dy=20e-6;Cx=22e5;Cy=4404360;set terminal jpeg;set xrange [0.030:0.045];set yrange [-2:30];plot '< wget -q -O - http://golem.fjfi.cvut.cz/utils/data/  $$1/papouch$  ji' u (\\$1+0.0127):((-0.7\*(((x=x+\)  $$4*dx*2200000)+$2/0.01)/$2))**(2.0/3.0)]$  w l title 'Papouch', '< wget -q -O http://golem.fjfi.cvut.cz/utils/data/\$1/tektronix3014' u  $1:((0.7*((y=y+(84-0.0005)*dy*4404360)-\sqrt{10}$ \$2/0.01)/\\$2))\*\*(2.0/3.0)) w l title 'Osciloskop'"| gnuplot > /home/dartagnan/\$1/cet.jpg

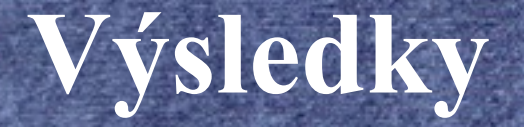

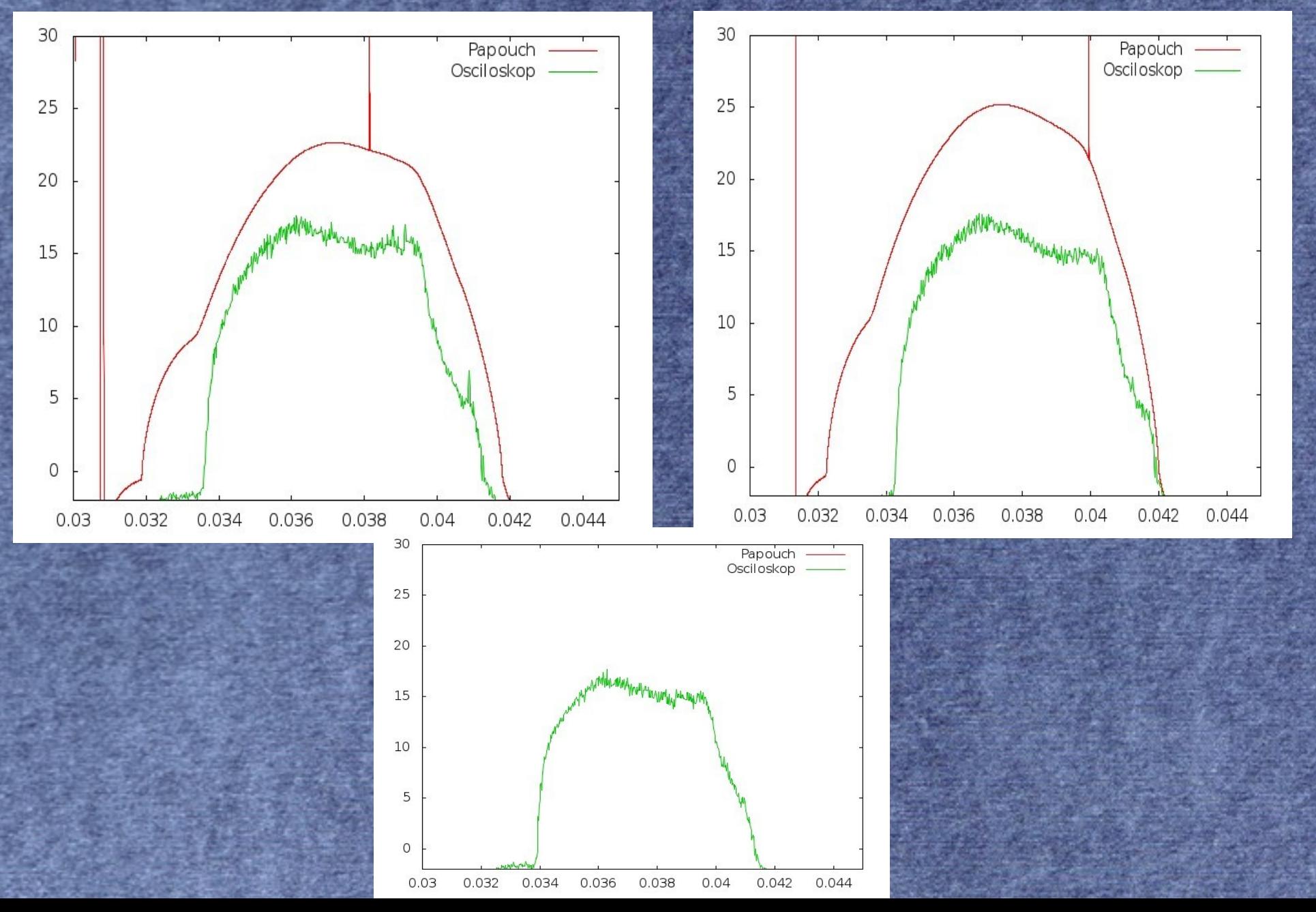

### **Závěr**

## ● Zhodnocení výsledků Poděkování Diskuze

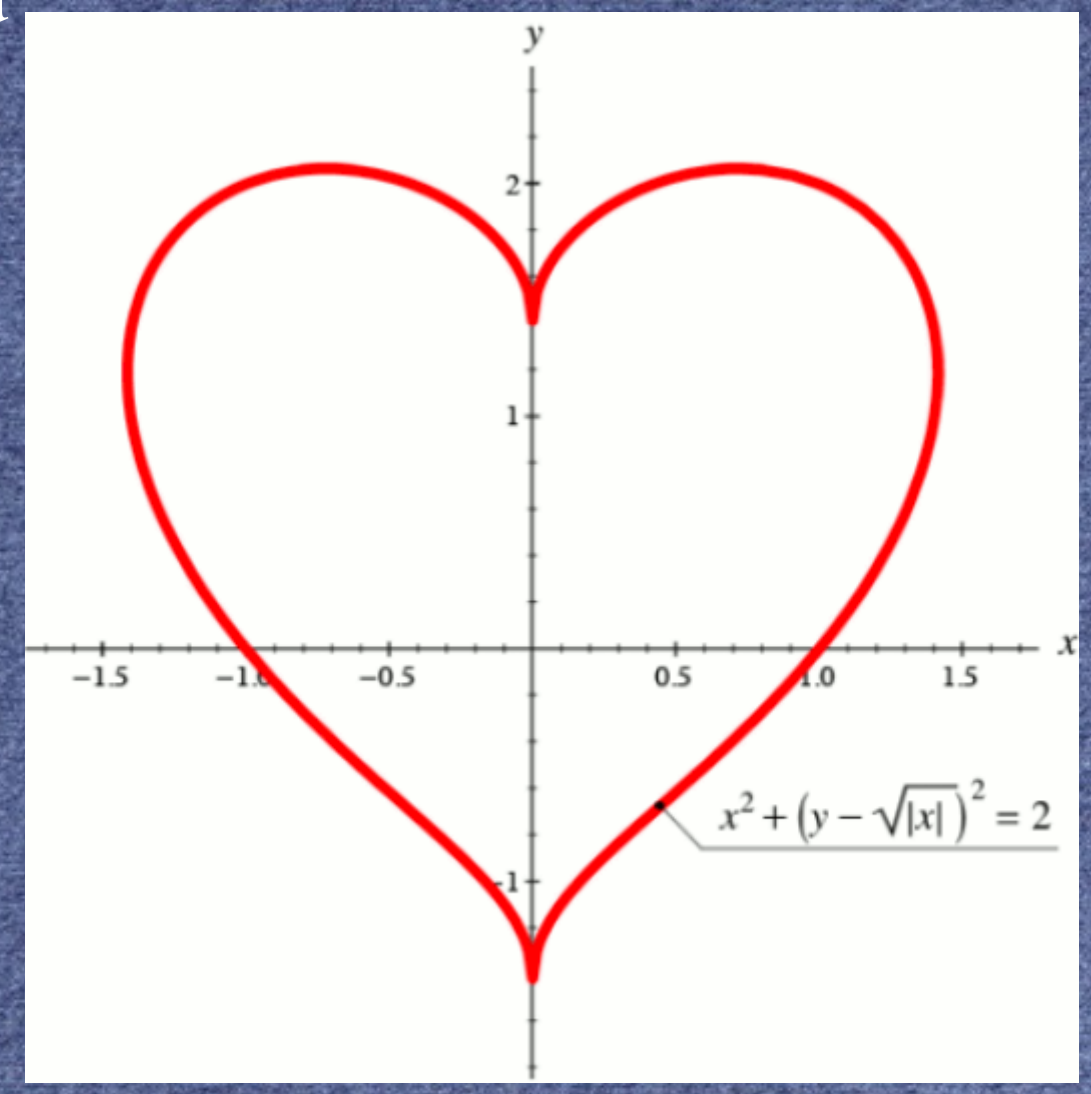